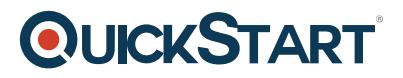

# **Introduction to JQuery (TT4660)**

**Modality: Virtual Classroom Duration: 2 Days SATV Value: CLC: NATU: SUBSCRIPTION: No**

## **About this course:**

Web Essentials: jQuery provides and covers functional and hands-on involvement in the preferred library of JavaScript for building rich web applications. If you are building for the web, learning jQuery will change the manner in which you working over various browsers, compose JavaScript, and stages.

The normal compensation of a JQuery Developer is \$87,682 annually.

## **Course objective:**

Working within a hands-on, dynamic learning condition, directed by our master group, participants will:

- Realize what jQuery is and the way to add it to your applications
- Use jQuery to choose complex arrangements of components from the DOM
- Create rich site pages that react to client interaction
- Selecting Parent and Children
- Automatic DOM Traversal
- Manipulating DOM Elements
- Getting and Setting Attribute Values
- Cooperate with your server-side code using Ajax
- Binding Multiple Events to the Same Handler
- Multiple Events to Different Handlers
- Discover a wide assortment of plugins and figure out how to compose your own
- jQuery Validation Plugin, jQuery Form plugin, jQuery BBQ (Back Button & Query) Plugin.
- jQuery Hotkeys Plugin and jQuery Color Plugin.

## **Audience:**

This course is an intermediate web advancement, intended for experienced JavaScript/web engineers who need to broaden their insight into web development and design.

## **Prerequisite:**

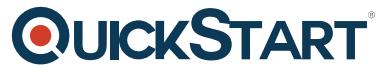

Participants ought to have a past understanding or working information on [developing software](https://www.quickstart.com/) applications. Certifiable programming experience is an unquestionable requirement.

## **Course Outline:**

## **Module 1: jQuery Lesson: Why jQuery?**

- JavaScript Evolution
- Why jQuery?
- ¡Query Usage
- Downloading jQuery

## **Lesson: Basic jQuery**

- ¡Query: Operational Overview
- ¡Query Capability Overview
- Basic Selectors
- Multiple Selector
- Selecting by Order
- Exercise: Installing and Testing jQuery

## **Lesson: Manipulating the DOM**

- Attributes vs. Properties
- CSS Box Model Properties
- Element Content
- Manipulating Children
- Wrapping and Unwrapping
- Effects (Basic Animation)
- Effects Queues
- Exercise: CSS Selection

### **Lesson: More On Element Selection**

- Hierarchical Selectors (Combinators)
- Attribute Selectors
- Basic vs. Child Filters
- Filtering Methods
- Traversing Methods
- Exercise: Delving Into jQuery

## **Module 2: Working with jQuery**

### **Lesson: Attributes, Forms, and DOM**

• Selecting From Forms

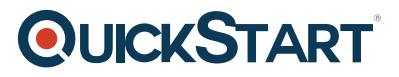

- Selecting Parent and Children
- Automatic DOM Traversal
- Manipulating DOM Elements
- Getting and Setting Attribute Values
- Removing Attributes
- Exercise: Dynamic DOM

#### **Lesson: More jQuery!**

- The jQuery Function
- The jQuery Object
- Some jQuery "Static" Methods
- Utility Methods
- Exercise: jQuery Practice

#### **Lesson: Event Handling**

- Binding Multiple Events to Same Handler
- Multiple Events to Different Handlers
- Event Targets
- Triggering Events
- Custom Events
- Live Events
- Exercise: jQuery Events

#### **Lesson: More On Elements!**

- Changing HTML Content
- Changing Text Content
- Managing Elements
- Introduction to Animations

#### **Lesson: Ajax**

- Posting Data
- Global Ajax Handlers
- JSONP
- Serialization
- Deferred Objects
- Promises and Piping
- Chaining Tasks
- Exercise: jQuery Selectors and Content Manipulation

### **Module 3: jQuery Plugins and Enhancements**

#### **Lesson: jQuery Plugins**

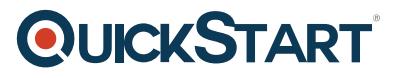

- jQuery Validation Plugin
- jQuery Form plugin
- ¡Query BBQ (Back Button & Query) Plugin
- jQuery Hotkeys Plugin
- jQuery Color Plugin
- Exercise: jQuery Plugins

## **Lesson: jQuery UI**

- jQuery UI Effects
- Advanced Easing
- Interactions
- Position Utility
- Widgets
- $\cdot$  Icons
- Exercise: jQuery UI

### **Lesson: Templates**

- Micro Templates
- jQuery Template Plugin
- Compiling Templates